39mail.com メール受信設定 ソフトバンク Y!mobile

受信許可リストを次のように設定すると受信できます

## 設定例 ■■■■■■ @softbank.ne.jp ■■■■■ ■ @ymobile.ne.jp

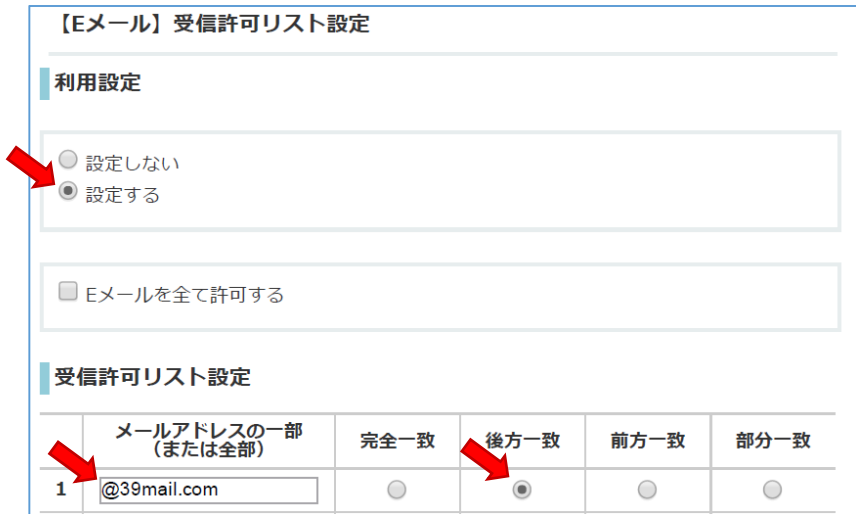

## 設定例 ■■■■■■ @i.softbank.jp

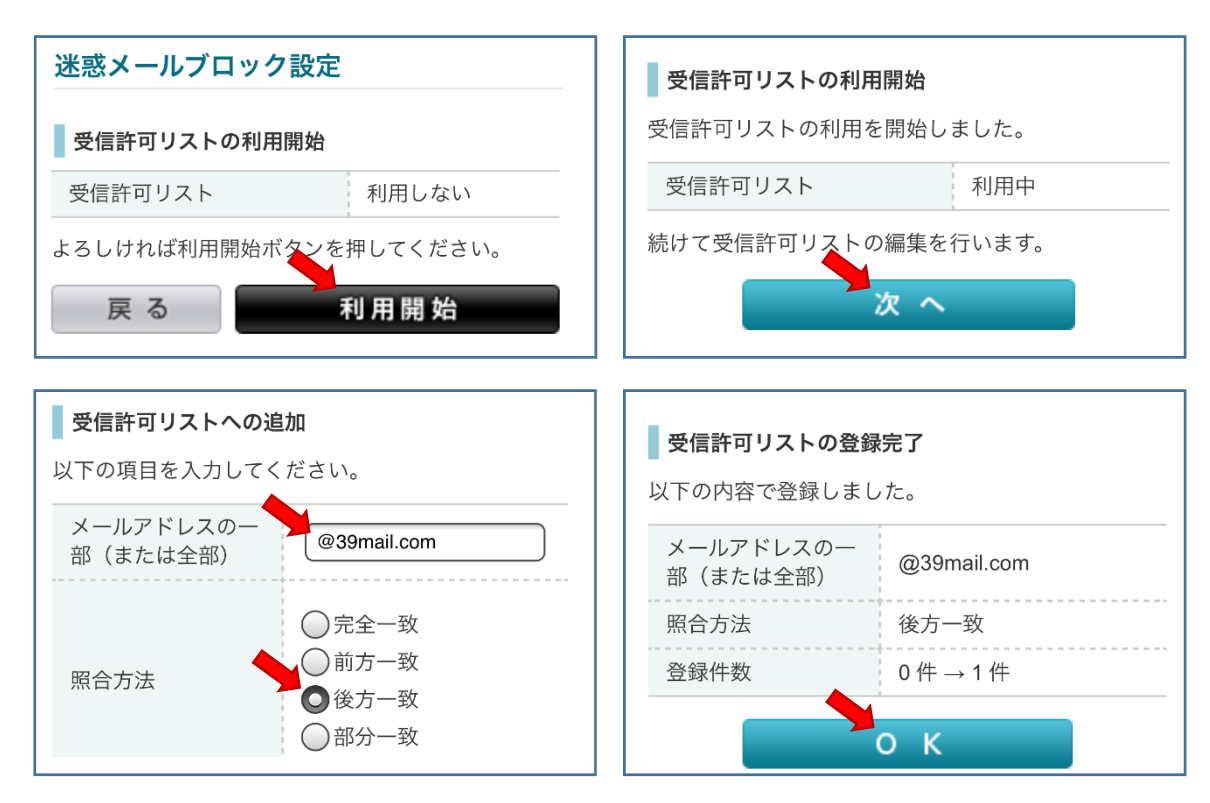